# Receiving Application Data From Tenstreet<br>API Guide (rev 10/2017)

# Contents

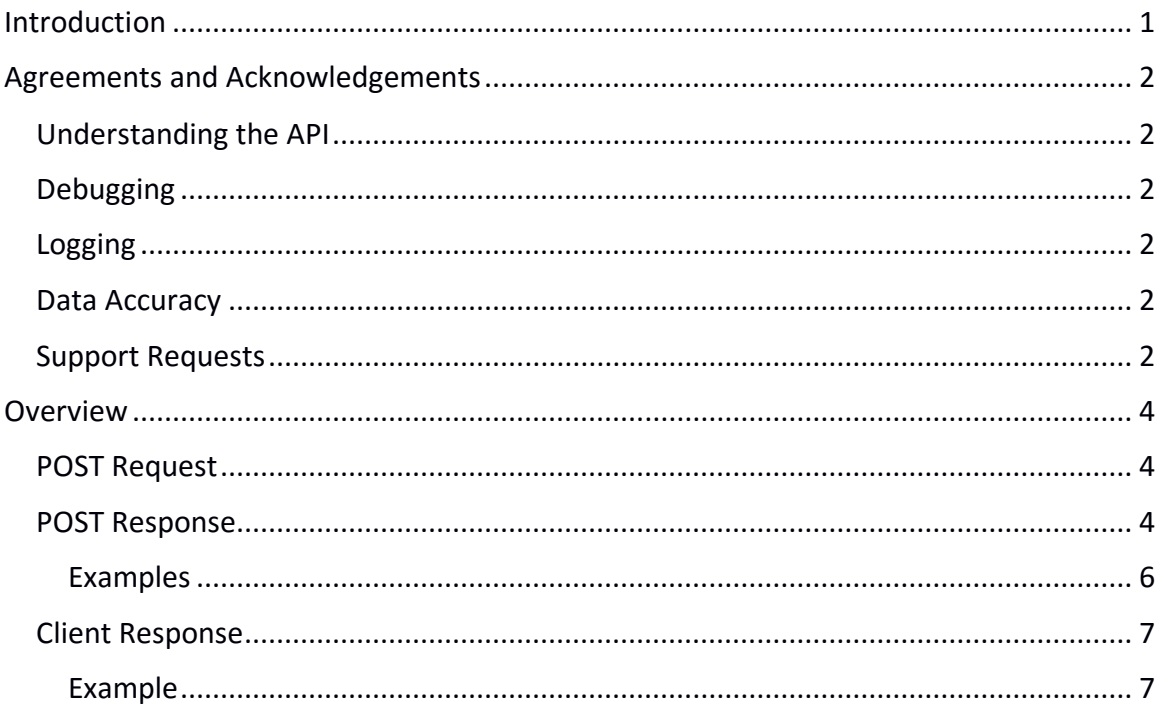

# <span id="page-1-0"></span>Introduction

We POST the XML as a UTF-8 string with a content-type text/xml. I've attached some example XML strings we'd POST over. Your listener must be able to accept secure connections (SSL). We only use SSL to send data/documents to ensure the privacy of information contained within our systems while they are in transit to you. When the listener has been set up, please notify Tenstreet so that final completion steps can be performed.

Most of the fields in the export are straightforward, but if you have any questions, please let us know. It's unlikely that all of these fields will appear in your particular application (the XML is a superset of all possible fields). Custom fields appear in the CustomQuestions element (these are questions specific to the customer on their application) and CustomDataElements element (these are equivalent to what we call Tags, which are custom data fields in our dashboard app, which is where you may see many of the fields specific to your company). We do add additional elements from time to time as the scope of our application and processes expand, but we won't remove or change any existing elements (to maintain backwards compatibility).

# <span id="page-2-0"></span>Agreements and Acknowledgements

# <span id="page-2-1"></span>Understanding the API

You are responsible for understanding the basics of xml and HTTP posting, and understanding the information contained within this document.

# <span id="page-2-2"></span>Debugging

You are responsible for parsing the Tenstreet response for debugging purposes. Failure to do so will result in data not being accepted into the system. If the posting type requires you to send a response back to our system, you are also responsible for sending that response, otherwise our system will not consider operations complete.

## <span id="page-2-3"></span>Logging

We expect you to keep both post and response logs of data that has been sent and received. **We expect this to be kept for at least 1 calendar year**. Tenstreet keeps the same data for 1 calendar year. This ensures the ability to audit all transactions from both sides.

## <span id="page-2-4"></span>Data Accuracy

If you have access to update multiple accounts (usually in the case of a job board), you also acknowledge that you will be responsible for posting the correct information to the correct account. Tenstreet will only validate that the passed Company ID and Password match, but will not attempt to validate that the information being sent belongs to the Company ID provided.

## <span id="page-2-5"></span>Support Requests

We want you to receive and send data to our system as your business use requires. We have a dedicated support group that handles requests about integrating your data with us at [integrations@tenstreet.com.](mailto:integrations@tenstreet.com)

If you need to contact us for support, please note that we are working toward getting you a response in the order it was received in the support queue, and that can take several elapsed working days. Sending more requests will just put your need further behind in the queue as we will have to handle them all separately. So please send one really well-formed request at a time.

This service is very popular, technical, and requires us to free up resources to answer your questions. But we *will* get to them.

## When sending support requests, **please include**:

----------------------------------------------

a) The Tenstreet XML response you are receiving if you are receiving one at all

b) your outbound or inbound ips (as relevant)

c) The URL you are posting to, as it is quite often that clients post to the development URL for their production data and get a response that says the company id is invalid, so make sure you are posting to the right environment.

d) The XML you are sending or receiving (as relevant), This speaks volumes to us, and will ultimately expedite your request. Do not send us PII data like an SSN. Just replace that with xxx-xx-1234 in the file before you send it. Or delete it completely, it is not usually relevant to a support case.

e) A phone number, time zone, and time frame in which we can reach you. Often these issues are less overhead to resolve with a single phone call rather than multiple emails.

# <span id="page-4-0"></span>**Overview**

## <span id="page-4-1"></span>POST Request

There is no POST request for this service. The process will be triggered by an internal Tenstreet process, which can be set up via your Tenstreet account manager.

## <span id="page-4-2"></span>POST Response

Please review the following list for information on the nodes that can be returned from the Tenstreet system. For examples of what the XML may look like, please see the following files:

## Post Body

- PersonalData: This section is contains demographic info on the candidate.
- ApplicationData: This is data from your application. Not all of these fields will be filled in every time, and depending on your application setup, some sections may not appear at all.
	- o License: If endorsements are present, they'll be listed here (Tanker, X Endorsement, HazMat, DoublesTriples, Other). If your app asks about restrictions, these will be answered as yes/no.
	- o Accident: accident nature will be things like Backing, Side-swiped, I was Rear- ended, hit parked vehicle/stationary, etc.
	- o UnemploymentPeriods: Describes unemployment along with start and end dates.
	- o Employers: Describes all past employers provided.
	- o Schools: Describes schools attended along with start and end data as well as location information.
	- o TruckingSchool: Courses can be Border Crossing, FMCSR, Log Books and Hazardous Materials.
	- o Military: Describes Military information such as; startdate, enddate, branch, discharge type, discharge rank, and discharge description
	- o MotorVechicleReports: yes/no to the question. If yes, the date of the incident and a description are required.
		- Suspension: Has any license, permit or privilege ever been denied, suspended or revoked for any reason?
		- DuringSuspension: Have you ever been convicted of driving during license suspension or revocation, or driving without a valid license or an expired license, or are any charges pending?
		- ConvictedAlcoholSubstance: Have you ever been convicted for any alcohol or controlled substance related offense while operating a motor vehicle, or are

any charges pending?

- ConvictedDrugs: Have you ever been convicted for possession, sale or transfer of a drug, marijuana, amphetamines, or derivatives thereof, or are any charges ending?
- ConvictedReckless: Have you ever been convicted of reckless driving, careless driving or careless operation of a motor vehicle, or are any charges pending?
- PositiveTest: Have you ever tested positive, or refused to test, on any preemployment drug or alcohol test administered by an employer to which you applied for, but did not obtain, safety-sensitive transportation work covered by DOT agency drug and alcohol testing rules during the past three years?
- o CriminalRecord: just like MVR, yes/no to question. If yes, provide date of incident and a description.
	- ConvictedCrime: Have you ever been convicted of a crime?
	- DeferredProsecutions: Do you have any Deferred Prosecutions?
	- ChargesPending: Or any criminal charges pending?
	- Felony: Have you ever pled "guilty" to, been convicted of, or pled "no contest" to a felony?
	- CanadianMinistersPermit: If you have any felony convictions, do you currently hold a ministers permit to enter or exit Canada?
	- **■** Misdemeanors: The question may vary if you choose to edit it, but the default is: Have you, within the last five years, pled "guilty" to, been convicted of, had prosecution deferred in connection with, or pled "no contest" to a misdemeanor?
- o Violations: Describes violations incurred by driver.
- o CustomQuestions and CustomDataElements: Describes information distinct to your company.
- ProviderVerifiedData: This is data from Xchange. Most interfaces ignore this data, since any changes people find while verifying employers and such are updated in ApplicationData. Still, it's here should you need it and if you're backing up data, you'd probably want to store the XML.
- FormsData: If you decide to use any custom forms from the FormsEngine, their data would be here. export sample2 has a couple of representative examples of how this data appears, but since the forms are built entirely for you, the fields will be completely different.
- DriverChangeLog: Changes in status, worklist, recruiter (Primary User), processor (Secondary User), etc. are logged here.

As stated above, CustomDataElements are Tags in the dashboard. If you choose to export them, they will appear in your XML as the following:

<CustomDataElement>

<CustomDataPrompt>Flatbed Skills</CustomDataPrompt>

<CustomDataValue>Yes</CustomDataValue>

<CustomDataId>flatbed\_skills</CustomDataId>

<CustomDataCustomerCode>y</CustomDataCustomerCode>

</CustomDataElement>

CustomDataPrompt: Exactly as the Tag appears to the user in our UI CustomDataValue: the value of the Tag CustomDataId: if you would like to cross reference the Tag name to something specific in your system, we can put it here (so a prompt of Hire Date might be HireDate or hire date here) CustomDataCustomerCode: If the Tag is a dropdown in Tenstreet, we can cross reference the dropdown value to a value meaningful in your system ("Yes" might become "y" or "1", for example)

For custom questions on your application, they appear as follows, in a manner similar to CustomDataElements:

#### <CustomQuestions>

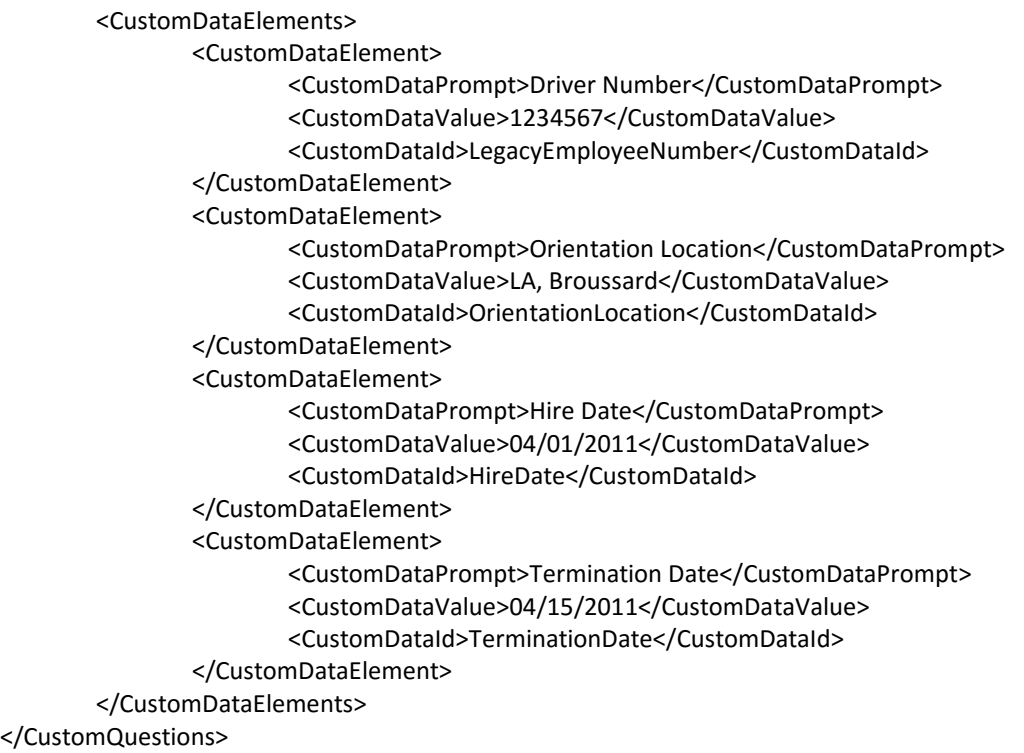

## <span id="page-6-0"></span>Examples

Sample XML Request 1 - [Please click here](https://resources.tenstreet.com/api/examples/receiving_application_data_sample_1_xml.txt) Sample XML Request 2 - [Please click here](https://resources.tenstreet.com/api/examples/receiving_application_data_sample_2_xml.txt) Sample XML Request 3 - [Please click here](https://resources.tenstreet.com/api/examples/receiving_application_data_sample_3_xml.txt)

## <span id="page-7-0"></span>Client Response

In order for our poster to verify that the transfer process has worked properly, you must respond that the information has been either accepted or rejected from your system before your listener script finishes. This will help us to better troubleshoot a bad posting, should one occur. The nodes for posting back to let Tenstreet know the status of the receive are as follows.

## TenstreetResponse

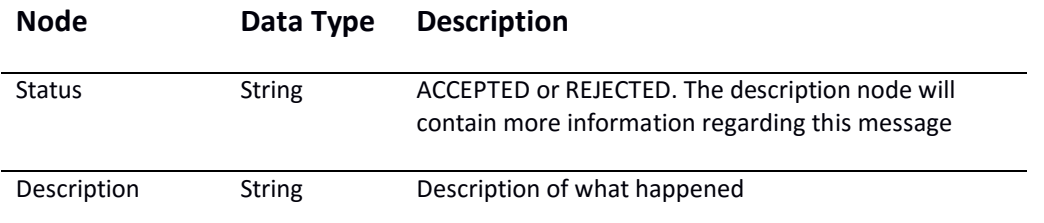

Of these fields, the two that are absolutely required are Status and Description. The rest are optional.

- 1. Status ACCEPTED or REJECTED
- 2. Description This can say anything, and is visible in the user interface if the status is Rejected (so that a user can take action). Some of our customers have listeners that require certain fields to be set and have validation routines that run, echoing responses in the description upon failure. We show these to the user to remind them to populate certain fields.

## <span id="page-7-1"></span>Example

For an example XML file, [please click here](http://resources.tenstreet.com/api/examples/receiving_application_data_sample_return_xml.txt)